Beyond the Mouse – A Short Course on Programming 1. Thinking programs

Ronni Grapenthin

Geophysical Institute, University of Alaska Fairbanks

September 13, 2010

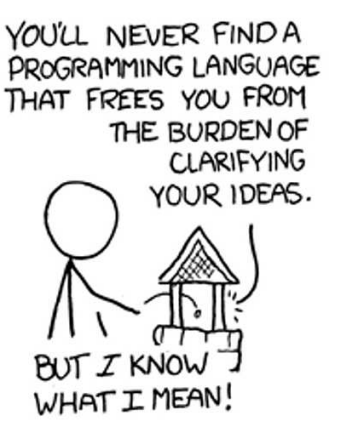

http://xkcd.com/568 (April 13, 2009)

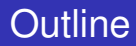

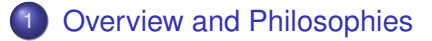

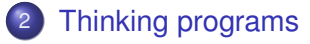

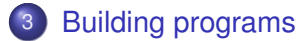

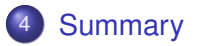

1 [Overview and Philosophies](#page-2-0)

- **[Thinking programs](#page-24-0)**
- **[Building programs](#page-42-0)**

### <span id="page-2-0"></span>**[Summary](#page-51-0)**

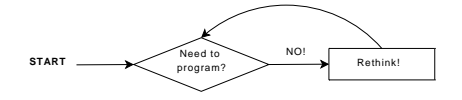

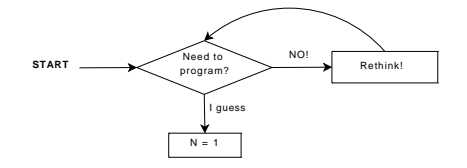

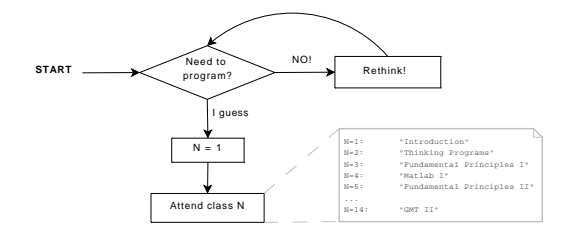

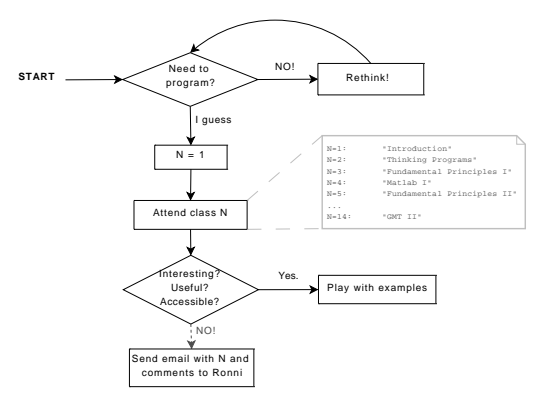

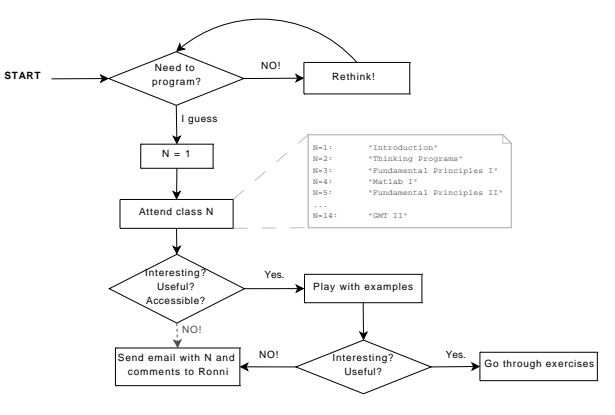

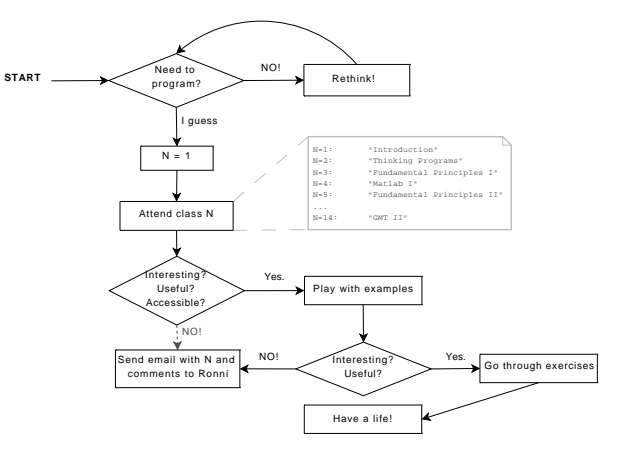

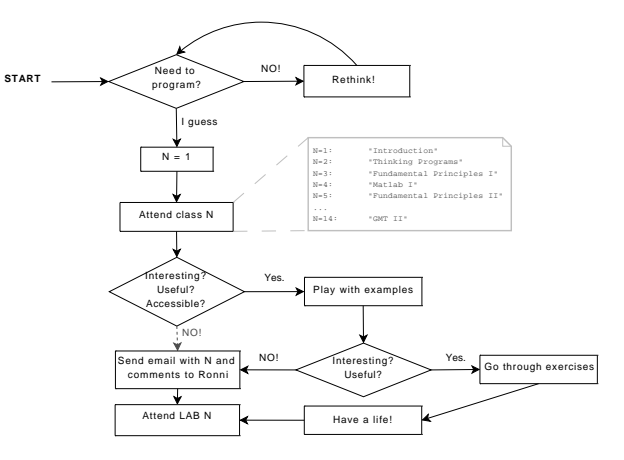

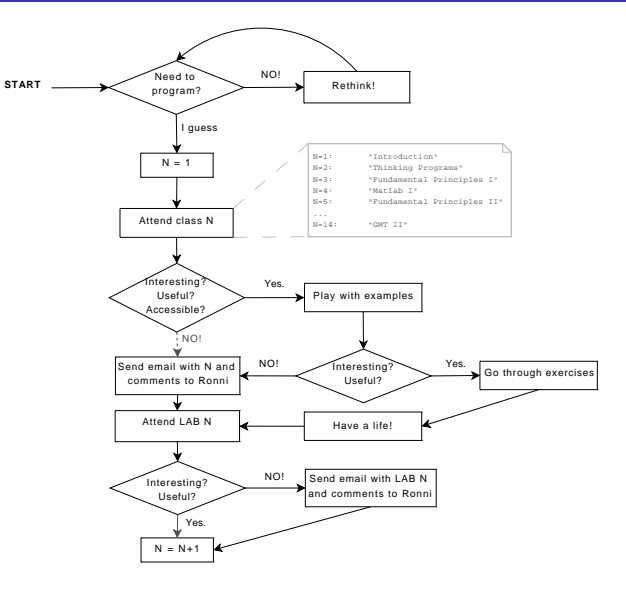

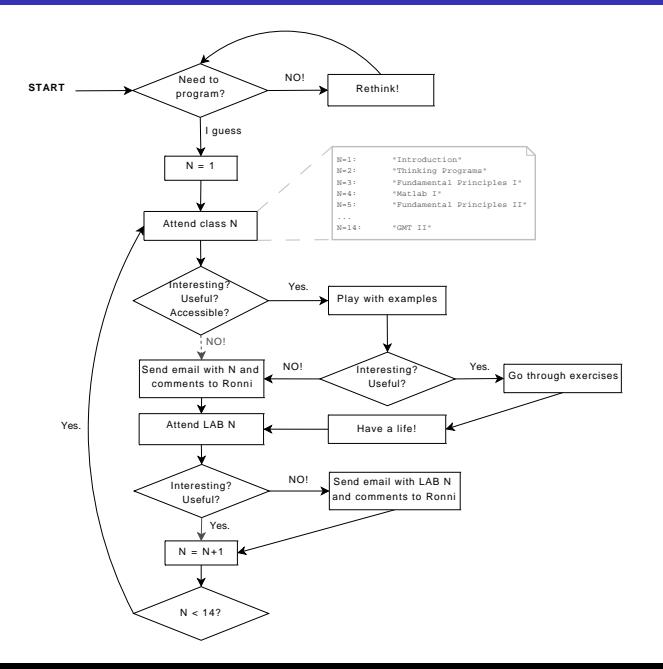

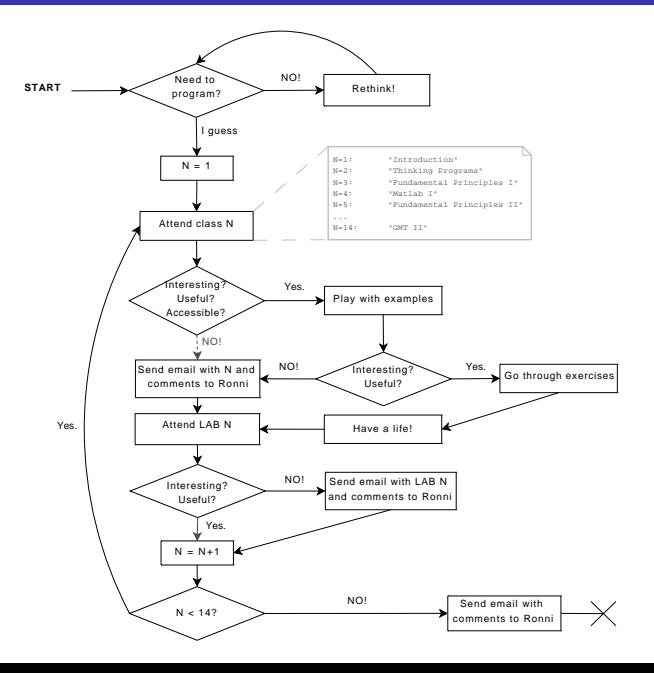

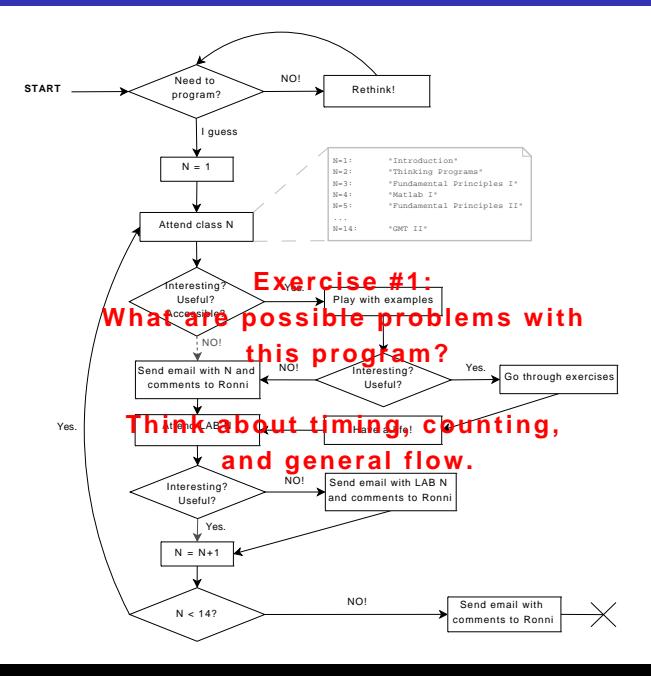

#### From 'The Conscience of a Hacker', The Mentor (1986):

[...] I made a discovery today. I found a computer. Wait a second, this is cool. It does what I want it to. If it makes a mistake, it's because I screwed it up. Not because it doesn't like me . . . Or feels threatened by me . . .

Or thinks I'm a smart ass [. . . ]

• Programming is beyond language.

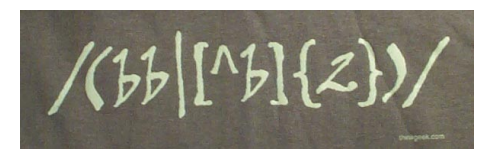

http://thinkgeek.com

- Programming is beyond language.
- Programming is about writing code that people can read.

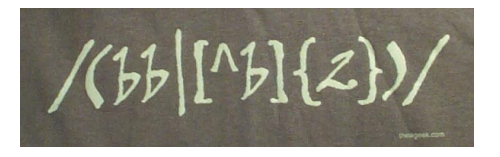

http://thinkgeek.com

- Programming is beyond language.
- Programming is about writing code that people can read.
- Code is poetry.

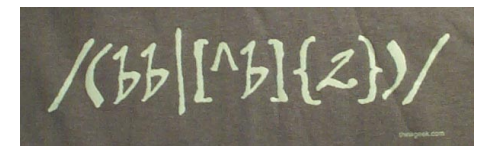

http://thinkgeek.com

*"When I'm writing poetry, it feels like the center of my thinking is in a particular place, and when I'm writing code the center of my thinking feels in the same kind of place." Richard Gabriel,*

*Distinguished Engineer at Sun Microsystems*

- Programming is beyond language.
- Programming is about writing code that people can read.
- Code is poetry.
- **RTFM** *and/or* the internet

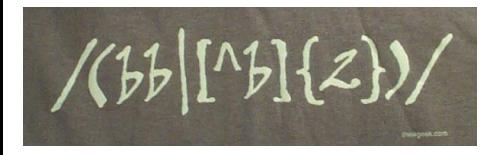

http://thinkgeek.com

*"When I'm writing poetry, it feels like the center of my thinking is in a particular place, and when I'm writing code the center of my thinking feels in the same kind of place." Richard Gabriel,*

*Distinguished Engineer at Sun Microsystems*

#### Jon Claerbout (a geophysicist), as quoted in "WaveLab and Reproducible Research":

Jon Claerbout (a geophysicist), as quoted in "WaveLab and Reproducible Research":

*An article about computational science in a scientific publication is* **not** *the scholarship itself, it is merely* **advertising** *of the scholarship. The actual scholarship is the complete software development environment and the complete set of instructions which generated the figures.*

Jon Claerbout (a geophysicist), as quoted in "WaveLab and Reproducible Research":

*An article about computational science in a scientific publication is* **not** *the scholarship itself, it is merely* **advertising** *of the scholarship. The actual scholarship is the complete software development environment and the complete set of instructions which generated the figures.*

#### Implications . . .

- publications should include data and code (example: Okada)
- figures should be reproducible by readers
- write code that others can use!

### What does that mean?

#### Good

```
1 function fp = \text{screw2d}(x, \text{xf}, d, \text{sdot})% function fp = \text{screw2d}(x, \ x f, \ d, \ \text{sdot})3 %
   % Computes fault-parallel slip rate for 2D screw dislocation
5 % with fault located at xf, with locking depth d and slip rate sdot.
   % Will compute at one or many locations x.
7 %<br>% x
          column vector
9 % x f scalar<br>% d scalar
   \% d \%11 % sdot scalar
   \frac{9}{6}13 if \left( d == 0 \right)f p = sdot∗0.5∗sign ( x−x f∗ones ( si ze ( x ) ) ) ;
15 else
       f p = sdot∗atan2 ( ( x−x f∗ones ( si ze ( x ) ) ) , d ) / pi ;
17 end
```
### What does that mean?

#### Good

```
1 function fp = \text{screw2d}(x, \text{xf}, d, \text{sdot})% function fp = \text{screw2d}(x, \text{xf}, d, \text{sdot})3 %
   % Computes fault-parallel slip rate for 2D screw dislocation
5 % with fault located at xf, with locking depth d and slip rate sdot.
   % Will compute at one or many locations x.
7 \%<br>% x
        column vector
9 % x f scalar<br>% d scalar
   \% d \%11 % sdot scalar
   \frac{9}{6}13 if \left( d == 0 \right)f p = sdot∗0.5∗sign ( x−x f∗ones ( si ze ( x ) ) ) ;
15 else
       f p = sdot∗atan2 ( ( x−x f∗ones ( si ze ( x ) ) ) , d ) / pi ;
17 end
```
#### Bad

```
function fn = screw2d(x, xf, d, sdot)
```

```
2 i f ( d==0) f p = sdot∗0.5∗sign ( x−x f∗ones ( si ze ( x ) ) ) ; else f p = sdot∗atan2 ( ( x−x f∗ones ( si ze ( x ) ) ) , d ) / pi ;
   end
```
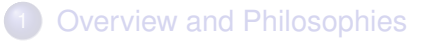

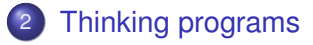

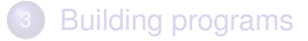

### <span id="page-24-0"></span>**[Summary](#page-51-0)**

#### Example 1:

# Getting into grad school ... and out.

#### Example 1:

# Getting into grad school ... and out.

things to do:

apply, figure out where to go, visa stuff, class work, research, thesis . . .

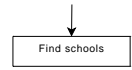

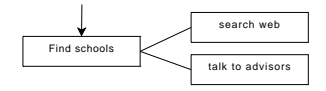

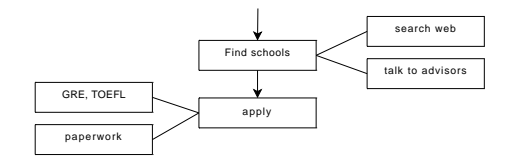

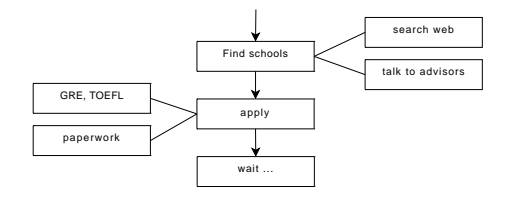

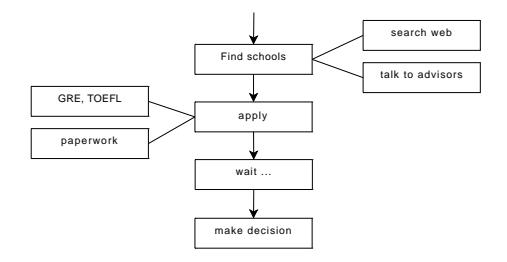

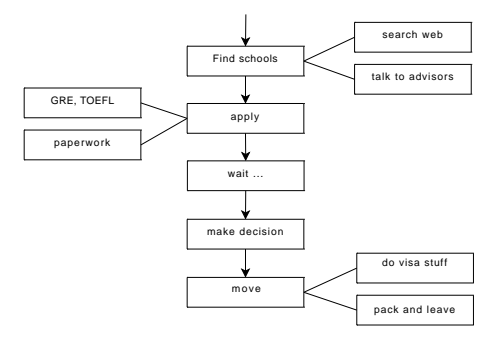

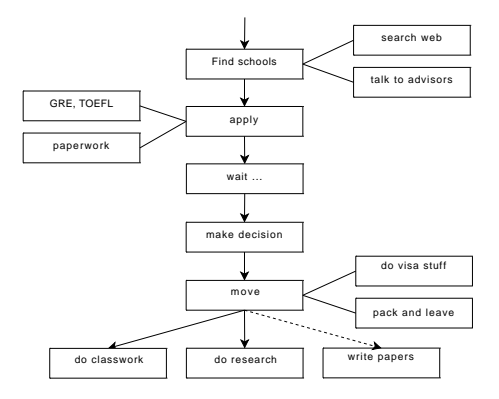

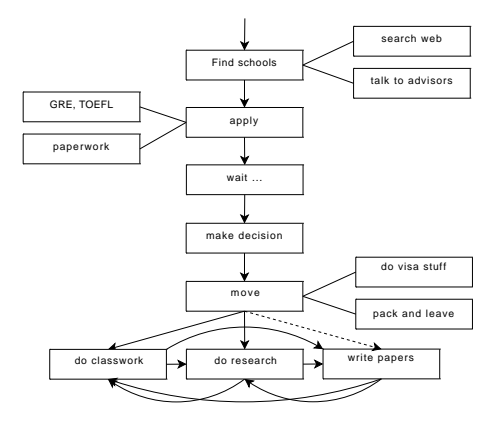

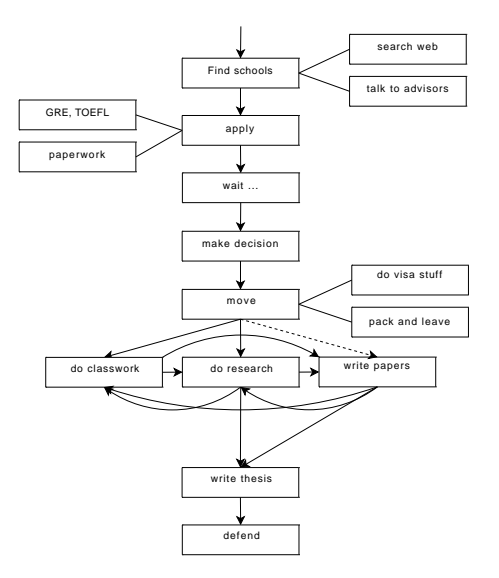

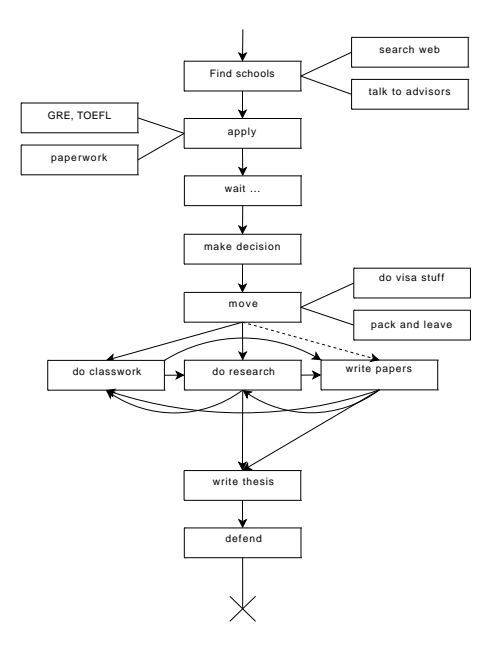

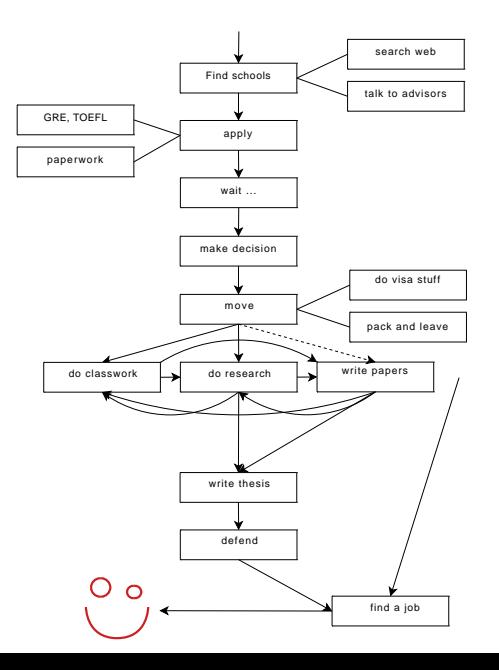

#### Example 2:

# Grad student's Average Day

#### Example 2:

# Grad student's Average Day

possible activities:

eat, sleep, work, do stuff, ...

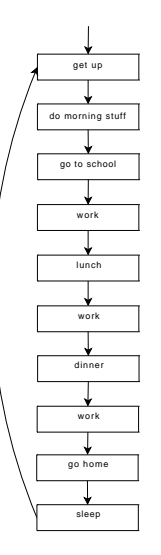

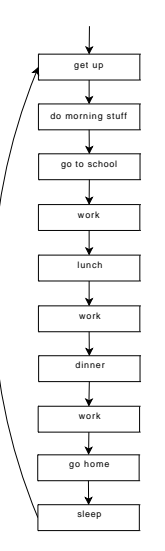

#### possible implementation

% make\_my\_day .m 2 %−−−−−−−−−−−−−− % program that shows how much fun 4 % live as a grad student is :) 6 getUp: eat ('breakfast'); 8 walk ('school'); work ; 10 eat ( 'lunch ' ); work ( ) ;  $12$  eat ('dinner'); work $()$ : 14 walk ( 'home ' ) ; haveLife: 16 sleep ;

#### **[Overview and Philosophies](#page-2-0)**

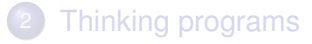

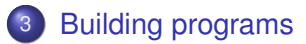

#### <span id="page-42-0"></span>**[Summary](#page-51-0)**

Strategies to implement a program:

#### Top down

Same as the examples above:

- start with the big picture
- identify reasonable subtasks
- $\bullet$  try to divide things to a level of managable complexity (atoms)
- implement atoms
- implement main routine (flow control)

Strategies to implement a program:

#### Top down

Same as the examples above:

- start with the big picture
- identify reasonable subtasks
- $\bullet$  try to divide things to a level of managable complexity (atoms)
- implement atoms
- implement main routine (flow control)

#### Bottom up

- **o** problems accumulate
- implement an atom at the time
- at some point you figure out that things could go together
- **o** revise main routine constantly
- add necessary subroutines

#### Bottom line

- Try building tools that solve a set of similar problems in a generic way. Use Parameters!
- Build and test each atom individually, test all scenarios (and more) with synthetic input.
- Treat atoms as black boxes that implement desired functionality. Don't care about them once they're working

#### Keys to good programs

**Modularity**: split problem in manageable tasks, implement and test one at a time

#### Keys to good programs

- **Modularity**: split problem in manageable tasks, implement and test one at a time
- **Reusability**: write functions, avoid redundance, avoid monolithic code (theoretically one loop would be enough)

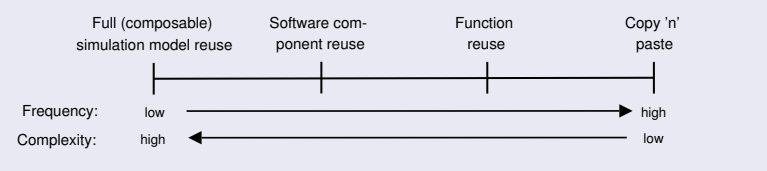

Pidd, 2002

#### Keys to good programs

- **Modularity**: split problem in manageable tasks, implement and test one at a time
- **Reusability**: write functions, avoid redundance, avoid monolithic code (theoretically one loop would be enough)

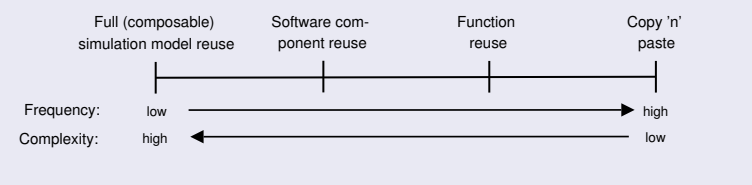

Pidd, 2002

**Generalize**: use variables instead of hard coded values, hand parameters to functions

#### Keys to good programs

- **Modularity**: split problem in manageable tasks, implement and test one at a time
- **Reusability**: write functions, avoid redundance, avoid monolithic code (theoretically one loop would be enough)

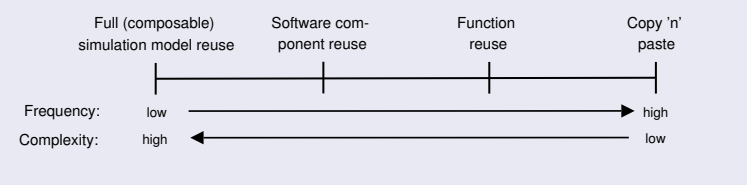

Pidd, 2002

- **Generalize**: use variables instead of hard coded values, hand parameters to functions
- Functionality, then efficiency

#### The Control Routine

% make\_my\_day .m

```
2 %−−−−−−−−−−−−−−
```

```
% program that shows how much fun
4 % live as a grad student is :)
```

```
6 getUp ;
  ext('breakfast'):
8 walk (' school'):
  work ;
```

```
10 eat ( 'lunch ' ) :
    work ( ) ;
```

```
12 ext('dinner');work():
```

```
14 walk ( 'home ' ) ;
   haveLife:
```

```
16 sleep ;
```
#### Using Parameters

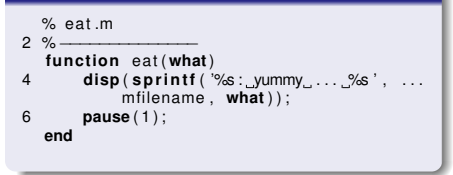

#### **[Overview and Philosophies](#page-2-0)**

- **[Thinking programs](#page-24-0)**
- **[Building programs](#page-42-0)**

<span id="page-51-0"></span>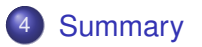

# Summary – Take home messages

#### Thinking . . .

- **•** Think modular
- Think in general cases
- Think non-redundant
- **Think about reuse**
- Think about reproducibility

#### Exercising ...

- Read other peoples' code ... critically
- The first version is for the trash bin (unintentionally)

# Summary – Take home messages

#### Thinking . . .

- **•** Think modular
- Think in general cases
- Think non-redundant
- Think about reuse
- Think about reproducibility

#### Exercising ...

- Read other peoples' code ... critically
- The first version is for the trash bin (unintentionally)

#### Truth . . .

Your working environment will change, concepts likely survive! Be flexible in the choice of languages and tools.

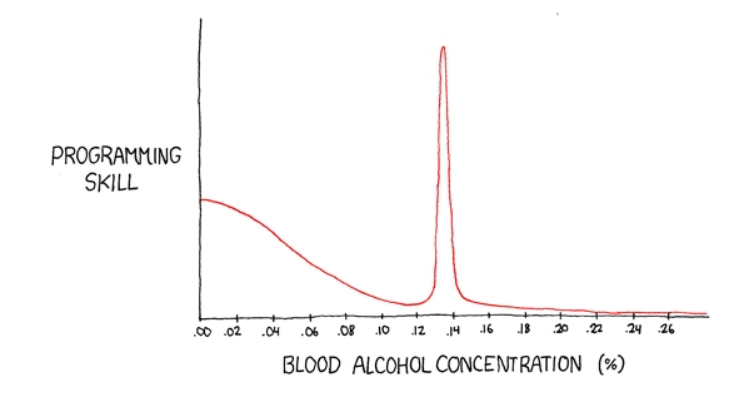

<sup>&</sup>quot;The Ballmer Peak"

http://www.xkcd.com/323/